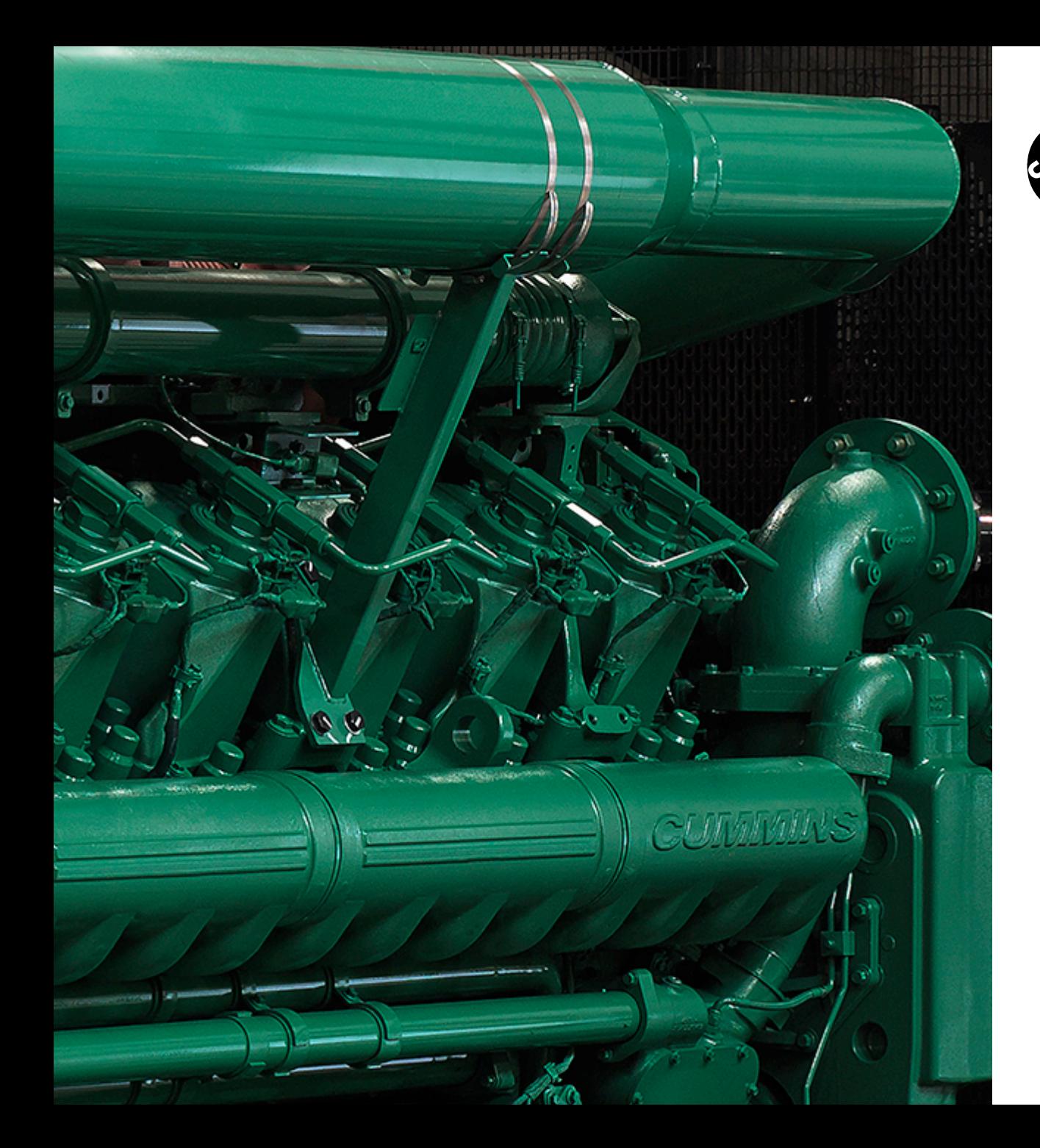

## Generator Set Sizing Software: Transient Performance and Motor Load Capabilities

**PowerHour** webinar series for consulting engineers **Experts you trust. Excellence you count on.**

March 26th, 2020

### **Welcome!**

PowerHour is designed to help our engineer partners to…

- Keep up to date on products, technology, and codes and standards development
- Interact with Cummins experts and gain access to ongoing technical support
- Participate at your convenience, live or on-demand
- Earn Professional Development Hours (PDH)

Technical tips:

- Audio is available through teleconference, or your computer (don't forget to unmute)
- You are in **"listen only"** mode throughout the event
- Use the **WebEx Q&A Panel** to submit questions, comments, and feedback throughout the event. We will provide sufficient Q&A time after presentation
- If you lose audio, get disconnected, or experience a poor connection, please disconnect and reconnect
- Report technical issues using the **WebEx Q&A Panel**, or email powergenchannel@cummins.com

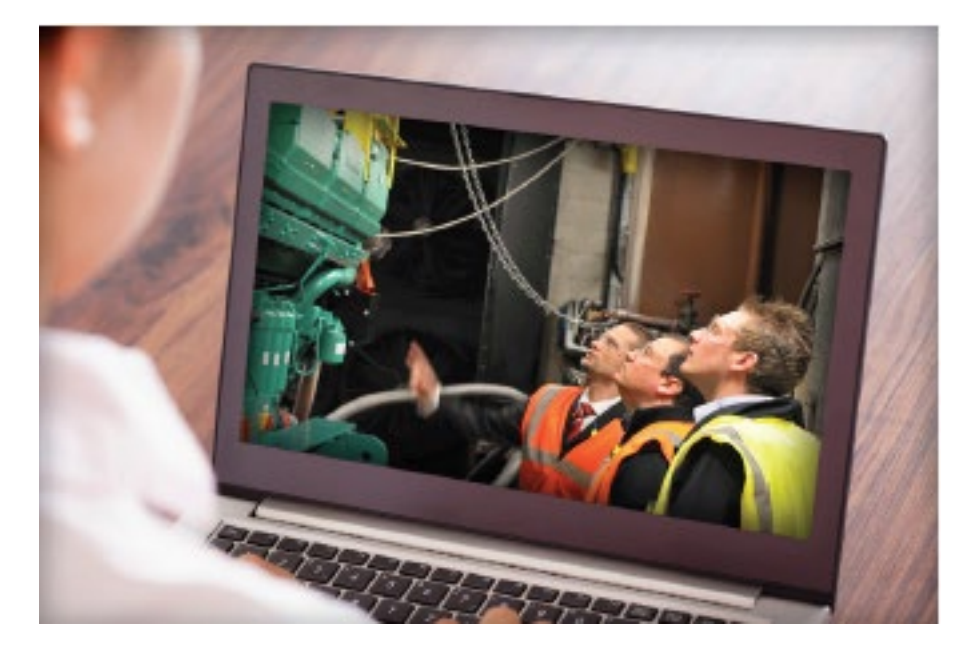

### **Meet your panelists**

### **Cummins presenter: Cummins facilitator:**

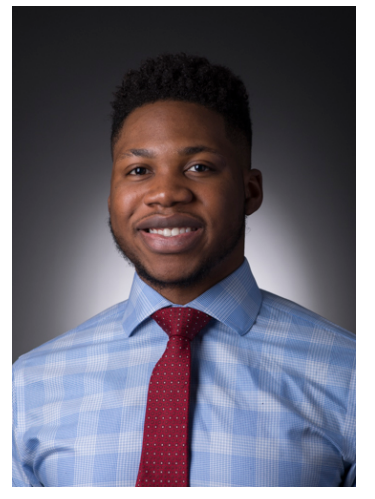

Obinna Igwe Senior Application Engineer – Distribution Support Cummins Inc.

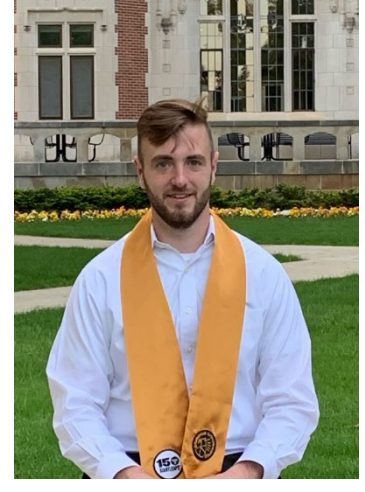

Chad Hale, Technical Marketing Specialist Cummins Inc.

#### **Your local Cummins contacts:**

- Western Canada: Ian Lindquist [\(ian.Lindquist@cummins.com](mailto:ian.Lindquist@cummins.com)), Western Canada Region
- Eastern Canada: Gianluca Ianiro [\(gianluca.ianiro@cummins.com\)](mailto:gianluca.ianiro@cummins.com), Eastern Canada Region
- > AZ, ID, NM, NV: Carl Knapp ([carl.knapp@cummins.com\)](mailto:carl.knapp@cummins.com), Rocky Mountain Region
- CO, MT, ND, UT, WY: Chris Scott ([chris.scott@cummins.com\)](mailto:chris.scott@cummins.com), Rocky Mountain Region
- $\triangleright$  Northern IL, IA: John Kilinskis [\(john.a.kilinskis@cummins.com](mailto:john.a.kilinskis@cummins.com)), Central Region
- UP of MI, MN, East ND, WI: Michael Munson ([michael.s.munson@cummins.com\)](mailto:michael.s.munson@cummins.com), Central Region
- $\triangleright$  NE, SD, West MO, KS: Earnest Glaser [\(earnest.a.glaser@cummins.com](mailto:earnest.a.glaser@cummins.com)), Central Region
- $\triangleright$  South IL, East MO: Jeff Yates [\(jeffrey.yates@cummins.com](mailto:jeffrey.yates@cummins.com)), Central Region
- > TX, OK, AR, LA, MS, AL, Western TN: Scott Thomas ([m.scott.thomas@cummins.com](mailto:m.scott.thomas@cummins.com)), Gulf Region
- $\triangleright$  FL, GA, NC, SC, Eastern TN: Robert Kelly [\(robert.kelly@cummins.com\)](mailto:robert.kelly@cummins.com), South Region
- ▶ NY, NJ, CT, PA, MD: Charles Attisani [\(charles.attisani@cummins.com\)](mailto:charles.attisani@cummins.com), East Region
- $\triangleright$  CA, HI: Brian E Pumphrey [\(brian.pumphrey@cummins.com](mailto:brian.pumphrey@cummins.com)), Pacific Region
- $\triangleright$  For other states and territories, email [powergenchannel@cummins.com](mailto:powergenchannel@cummins.com) or visit <http://power.cummins.com/sales-service-locator>

## **Disclaimer**

The views and opinions expressed in this course shall not be considered the official position of any regulatory organization and shall not be considered to be, nor be relied upon as, a Formal Interpretation.

Participants are encouraged to refer to the entire text of all referenced documents. In addition, when it doubt, reach out to the Authority Having Jurisdiction.

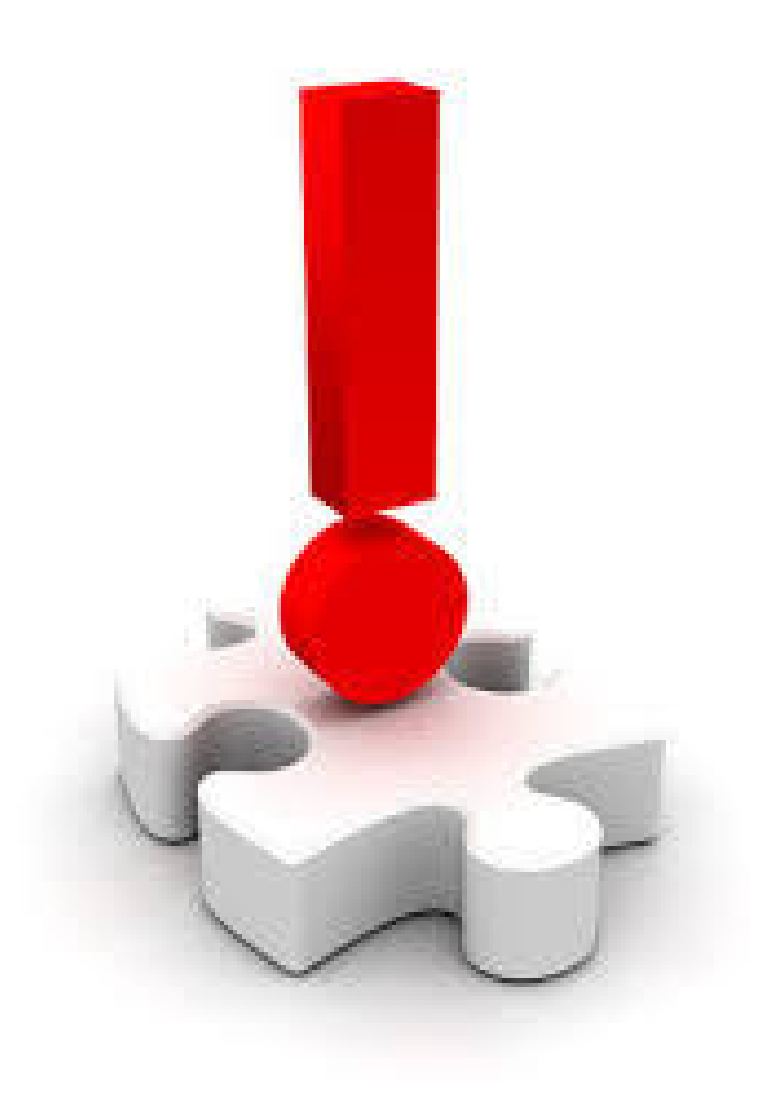

### **Course Objectives**

#### **Generator Set Sizing Software: Transient Performance and Motor Load Capabilities**

When sizing a generator set, one must consider the various loads in the power system and their effect on transient response. Due to their challenging starting requirements, motor loads may drastically impact generator sizing and selection inadvertently disrupting the balance between transient performance and avoiding oversizing. This session will explore the process of generator set selection for motors loads using a commercially available sizing and selection platform. Participants are encouraged to sign up for Power Suite at powersuite.cummins.com beforehand, and are welcome to follow along with the demonstration.

#### **After completing this course, participants will be able to:**

- Describe the unique nature of motor loads and their characteristics that may impact starting requirements
- Recognize the impacts of motor starting requirements on transient performance
- Identify solutions to better manage motor load induced transient response as related to generator set sizing

### **Basic Characteristics of Motor Loads**

- When a motor is first connected to the generator, an instantaneous voltage dip occurs which is a function of alternator transient reactance, X'd, and the motor impedance. This is highlighted in the Locked rotor kVA curve on alternator datasheets
- Motor loads cause difficulty because a motor draws high current when started at full voltage. Starting current is typically six times a motor's rated full-load current, and this inrush current stays high until the motor reaches about 75 percent of rated speed
- This presents a unique problem where the voltage and frequency dips considerably during the starting process on Generator Sets as opposed to Utility due to its robust nature
- Various methods are employed to limit these instantaneous voltage and frequency dips in order to avoid oversizing a generator set for conditions only seen during startup e.g. soft starters, VFDs etc.

### **Understanding a Motor Nameplate**

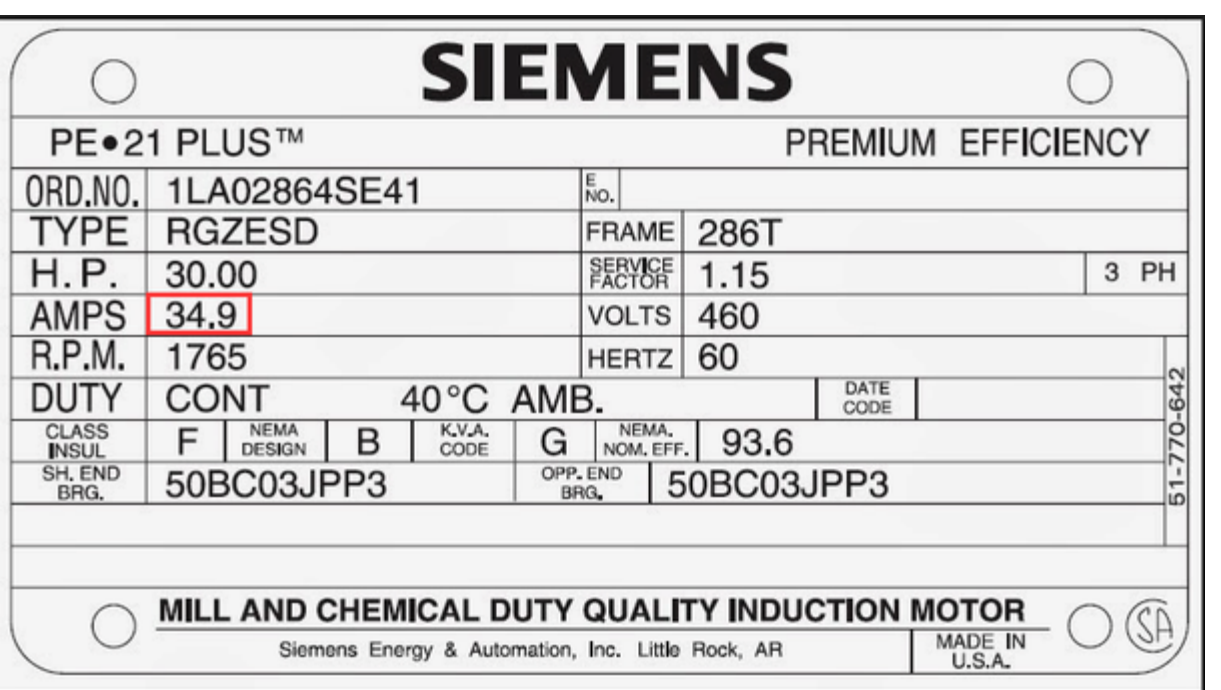

Figure 1: Siemens 286T 30HP Motor Name Plate

When modeling a motor load, pay close attention to the following parameters:

- Horsepower
- Phase
- Voltage
- Frequency
- Efficiency
- NEMA Code
- Service Factor

## **Effects of Nameplate Parameters**

#### **Efficiency:**

Efficiency does not affect the starting characteristics of the motor load, however, it does directly affect its running kW and amps

#### **NEMA Code:**

The Locked Rotor KVA Code or NEMA Code defines the locked rotor current kVA on a per horsepower basis. The letter code consists of letters from A to V. The farther away from the letter code A, the higher the inrush current per horsepower

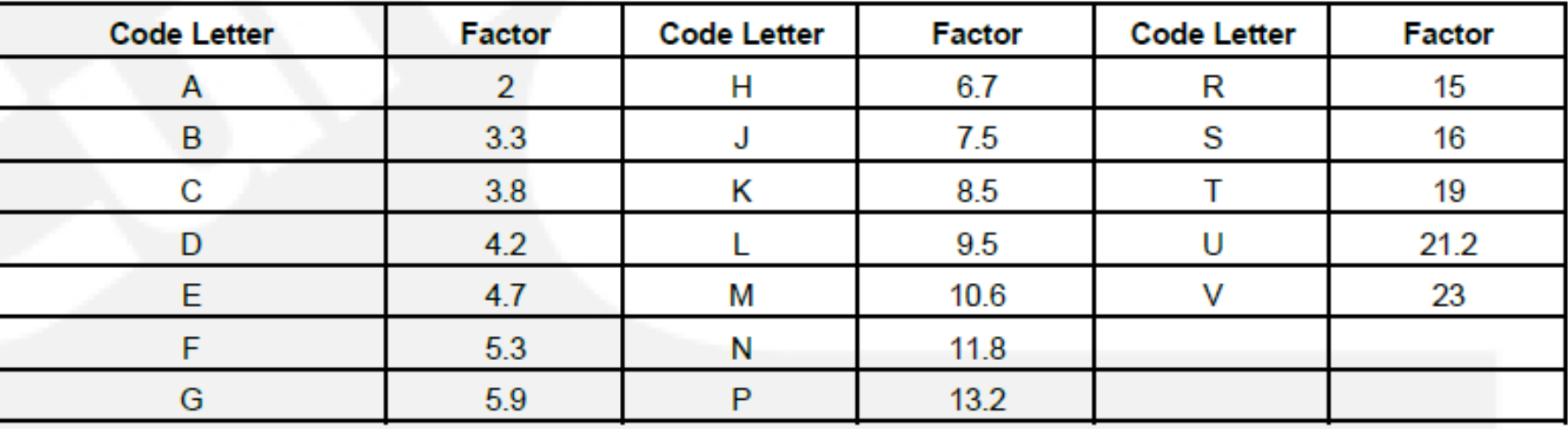

Table 1: Multiplying factors corresponding with code letters, T-030

## **Effects of Nameplate Parameters cont.**

### **Service Factor:**

- A motor's service factor represents its ability to deliver horsepower beyond its nameplate rating under specified conditions
- Thus, a motor with 1.15 service factor motor can be operated at 15% higher than the motor's nameplate power

#### **Voltage:**

- The NEMA standard for motor voltage ratings assumes that there is a voltage drop from the utility supply to the motor terminals
- Thus, a 460V motor is appropriate for a 480V supplied system
- Most motors are designed with a ±10% tolerance for voltage

### **Frequency:**

There are some drawbacks in service of a 50Hz motor on a 60Hz system

- Increased core loss which causes overheating of core
- Reduced motor bearing life (marginal) due to increased speed and load

## **Alternator Motor Starting**

- The Locked Rotor Curves are used as a guide to indicate the expected transient voltage dip/rise upon impact/rejection of load
- It starts from an assumption that the alternator is operating at rated voltage and then a block load is suddenly applied
- The curves are based on results from tests conducted in accordance with the requirements of IEC 60034
- The voltage dip is a product of the alternator's reactances, both sub-transient (X"d) and transient (X'd),

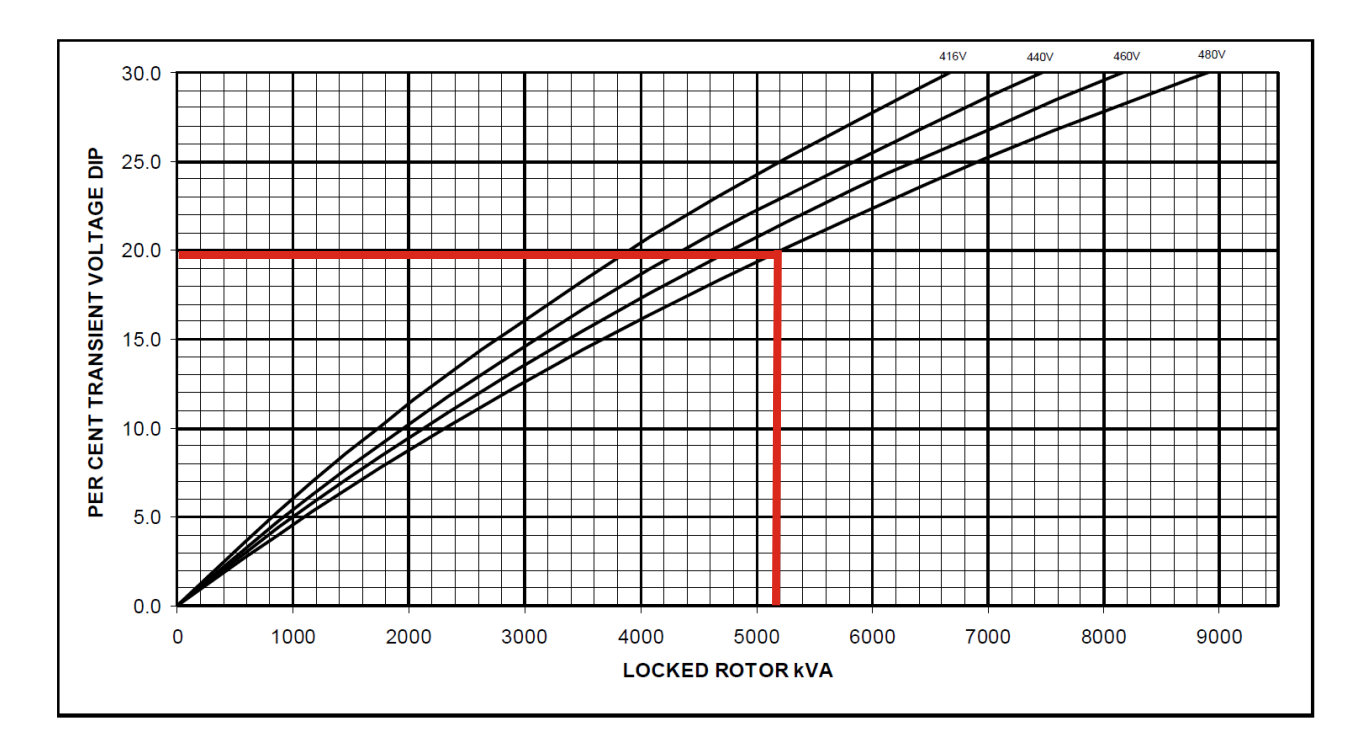

Figure 2: Alternator Locked Rotor Motor Starting Curve

**Spec Note** Transient data from generator set testing should be employed for accurate characterization of performance

## **Alternative Starting Methods**

- Motors typically start DOL/Across-The-Line where the starter applies full voltage, current, and torque immediately upon starting
- Alternative starting methods are employed to help reduce the mentioned motor starting requirements. Some of the popular methods include:
	- Variable Frequency Drives (VFD): A type of motor controller that drives an electric motor by varying the frequency and voltage supplied to the electric motor. These drives induce varying levels of harmonics on the power system depending on quality and configuration
	- Soft Starters: Devices or configurations used with AC electrical motors to temporarily reduce the load and torque in the power train and electric current surge of the motor during start-up e.g. Wye-Delta, Part-Windings, Auto Transformer

### **Load Sequencing**

- Load sequencing is a technique used to enhance transient performance of a generator set by limiting the maximum starting kW put on the generator set by breaking it down into various steps.
- There are several options available:
	- Multiple Transfer Switches
	- Breakers
	- Programmable Logic Controllers
- Here are some recommendations:
	- Apply loads in multiple steps
	- Allow recovery between steps (5-10 Sec)
	- Start larger loads first (after critical loads)

### **Generator Set Sizing Software Demo**

- We shall move on to the demonstration portion of this webinar
- Users are encouraged to follow along on PowerSuite.cummins.com

### **Course Summary**

#### **Generator Set Sizing Software: Transient Performance and Motor Load Capabilities**

- Get as much information as possible on load attributes and site conditions prior to sizing
- Apply proper load sequencing techniques to ensure ideal transient performance
- Employ the use of alternative starting methods for high inrush loads like motors
- Collaborate with your local generator set provider e.g. using the "project share" feature on Gensize

#### **Key Software features for properly sizing motor loads**

- Fully customizable motor load options to ensure available starting methods can be simulated
- Generator Set derate functionality to assure performance at extreme ambient temperature and altitudes
- Data-Driven transient performance calculations for accuracy
- Ability to generate a comprehensive report showing load attributes, model information, performance etc.

## **Additional Resources**

#### **Cummins White Papers**

- Transient Performance Of Generating Sets
- Specifying And Validating Motor Starting Capability
- How to size a genset: Proper generator set sizing requires analysis of parameters and loads

### **Cummins On-Demand Webinars**

• Introduction to Generator Set Sizing Software

Power topic #7007 | Technical information from Cummins Power Generation How to size a genset: Proper generator set sizing requires analysis of parameters and loads

> White paper By Jim Iverson, Senior Applications Engineer

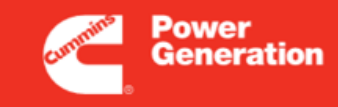

Our energy working for you."

While most sizing exercises are best done with sizing programs or with the help of a manufacturer's representative, it is still important to understand the factors that affect the operation of your generator set so you can be confident you have the right equipment for your application.

#### **Project parameters**

The first step in sizing and selecting a generator set is to establish project parameters.

- . Minimum generator set load/capacity: Running a generator set under light load can lead to engine damage, reducing reliability. Cummins Power Generation does not recommend running generator sets at less than 30 percent of rated load. Load banks should supplement the regular loads when loading falls below the recommended value.
- . Maximum allowable step voltage dip (starting and running): As you reduce the maximum allowable step voltage dip during initial startup, when loads cycle under automatic controls or when high peak loads operate, you need to increase the size of the generator set specified. Choosing lower allowable voltage dip requires a larger generator set.
- . Maximum allowable step frequency dip: As you reduce the maximum allowable frequency dip, you increase the size of the generator set needed.
- . Altitude and temperature: Based on the site location, the size of the generator set must increase for a given level of performance as altitude and ambient temperature rise.
- . Duty cycle: Generator set size is also influenced by whether the application is for standby power, prime power or utility paralleling. Standby power systems generally have no overload capability. Prime power systems generally have a minimum of 10 percent overload capacity. Generator sets that are intended to operate extended hours at steady constant load should not be operated in excess of the continuous rating.
- . Fuel: The preference for gas, diesel, or LP will affect generator set choices. Often, generator sets running on gas or LP must be oversized due to derating. Emergency systems typically must be supplied by fuel stored locally.

. Phase: Select either single- or three-phase. The three-phase selection permits single-phase loads but the assumption is that the single-phase loads will be balanced across the three phases.

• Frequency: Either 50 Hz or 60 Hz.

. Voltage: Voltage choices are usually a function of selected frequency.

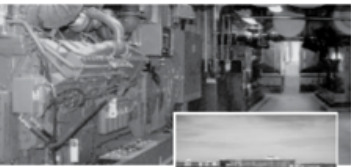

Four 1500 kW Cummins Power Generation generator sets provide backup power to the main terminal at Minneapolis-St. Paul International Airport.

### **Q&A**

Type your questions, comments, feedback in the **WebEx Q&A box**. We will get to as many questions as we can We will publish consolidated FAQ along with presentation and webinar recording on powersuite.cummins.com

#### **Your local Cummins contacts:**

Western Canada: Ian Lindquist [\(ian.lindquist@cummins.com\)](mailto:ian.lindquist@cummins.com), Western Canada Region Eastern Canada: Gianluca Ianiro [\(gianluca.ianiro@cummins.com\)](mailto:gianluca.ianiro@cummins.com), Eastern Canada Region AZ, ID, NM, NV: Carl Knapp [\(carl.knapp@cummins.com](mailto:carl.knapp@cummins.com)), Rocky Mountain Region CO, MT, ND, UT, WY: Joe Pekarek [\(joe.a.pekarek@cummins.com](mailto:joe.a.pekarek@cummins.com)), Rocky Mountain Region ≻ Northern IL, IA: John Kilinskis [\(john.a.kilinskis@cummins.com\)](mailto:john.a.kilinskis@cummins.com), Central Region ≻ UP of MI, MN, East ND, WI: Michael Munson ([michael.s.munson@cummins.com\)](mailto:michael.s.munson@cummins.com), Central Region > NE, SD, West MO, KS: Earnest Glaser ([earnest.a.glaser@cummins.com](mailto:earnest.a.glaser@cummins.com)), Central Region ▶ South IL, East MO: Jeff Yates [\(jeffrey.yates@cummins.com\)](mailto:jeffrey.yates@cummins.com), Central Region **≻TX, OK, AR, LA, MS, AL, Western TN: Scott Thomas [\(m.scott.thomas@cummins.com\)](mailto:m.scott.thomas@cummins.com), Gulf Region ≻FL, GA, NC, SC, Eastern TN: Robert Kelly [\(robert.kelly@cummins.com](mailto:robert.kelly@cummins.com)), South Region** ▶NY, NJ, CT, PA, MD: Charles Attisani [\(charles.attisani@cummins.com\)](mailto:charles.attisani@cummins.com), East Region ≻CA, HI: Brian E Pumphrey [\(brian.pumphrey@cummins.com\)](mailto:brian.pumphrey@cummins.com), Pacific Region WA, OR, AK: Tom Tomlinson ([tom.tomlinson@cummins.com](mailto:tom.tomlinson@cummins.com)), Pacific Region For other states and territories, email [powergenchannel@cummins.com](mailto:powergenchannel@cummins.com) or visit <http://power.cummins.com/sales-service-locator>

# **Closing**

Watch out for a follow-up email including:

- A Link to webinar recording and presentation
- A PDH Certificate

#### Visit powersuite.cummins.com for:

- PowerHour webinar recording, presentation and FAQ archive
- Other Cummins Continuing Education programs
- Sizing and specification development tools

Visit cummins.com/energy-iq and sign-up for communications to:

- Receive energy insights
- Read about energy technologies and trends

Upcoming PowerHour Webinars:

- April Using Fuel Cells to Address Energy Growth and Sustainability Challenges in Data Centers
- April Case Study Analysis: Gaseous-Fueled Applications

Please contact Mohammed Gulam if you have any questions related to the PowerHour webinar [\(mohammed.gulam@cummins.com\)](mailto:mohammed.gulam@cummins.com)

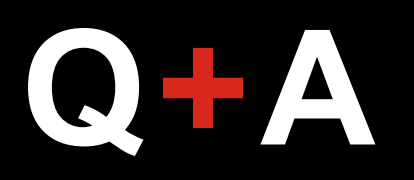

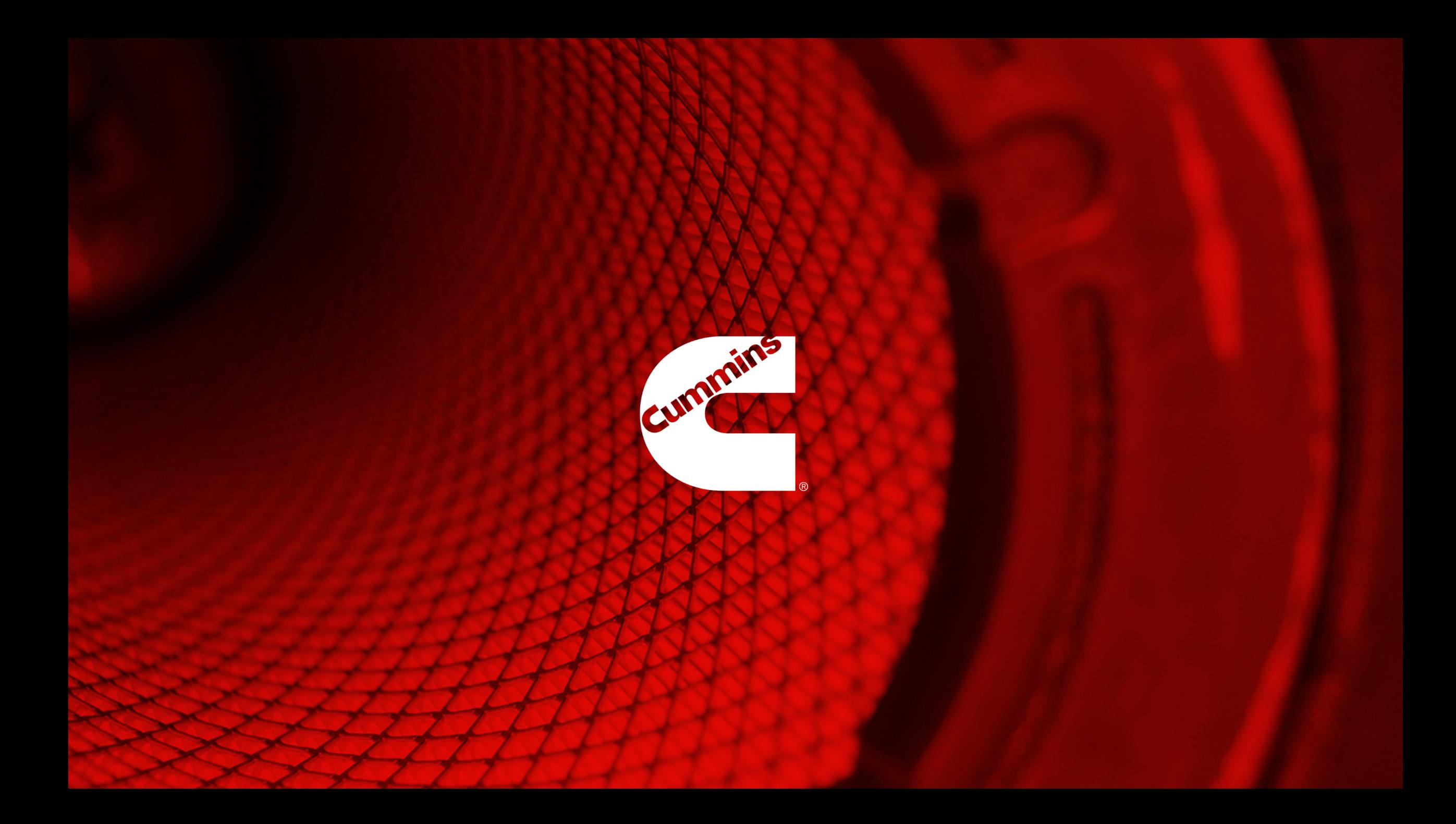